# **CASPER Reporting**

## **User's Guide For Hospice Providers**

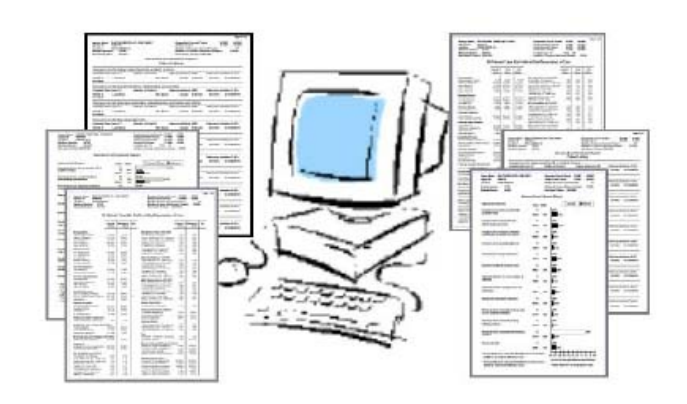

*June 2007*

Prepared for

Department of Health & Human Services Centers for Medicare & Medicaid Services 7500 Security Boulevard Baltimore, MD 21244

### **Table of Contents**

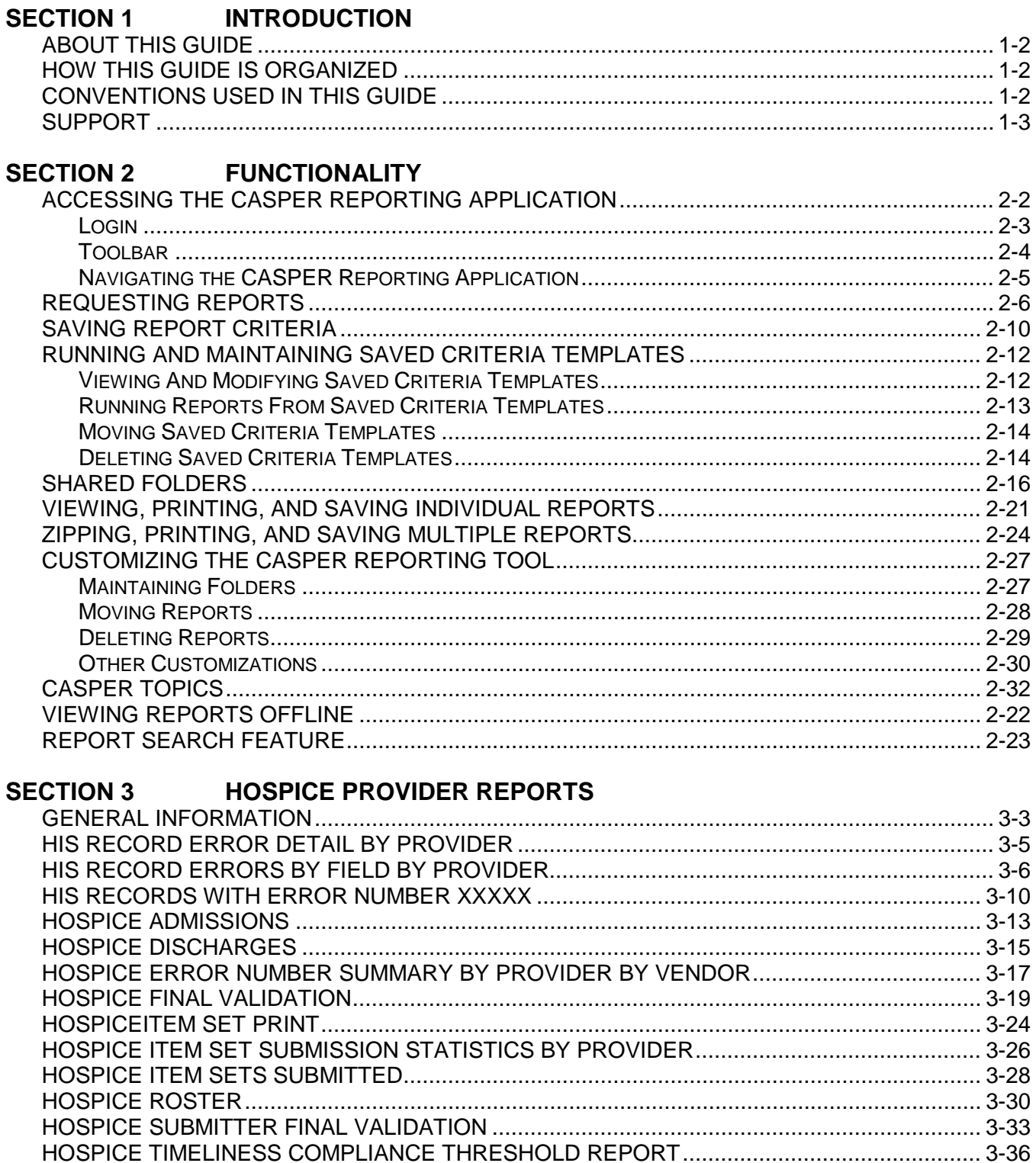

### **SECTION 4 HOSPICE QUALITY REPORTING PROGRAM**

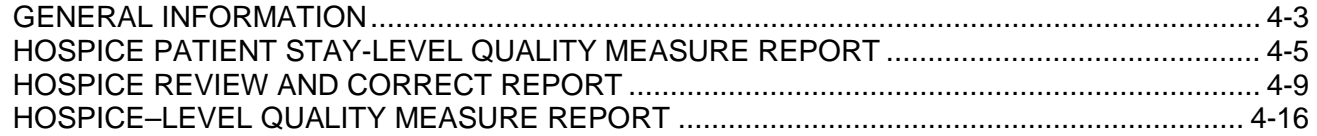

### **APPENDIX A QUICK REFERENCE**

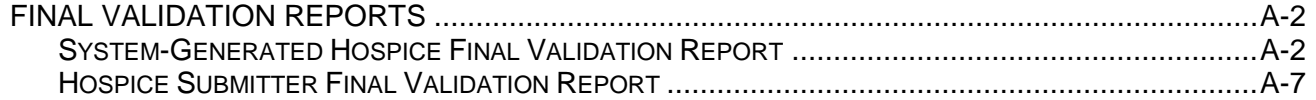